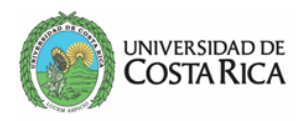

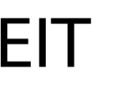

## **Fecha:**

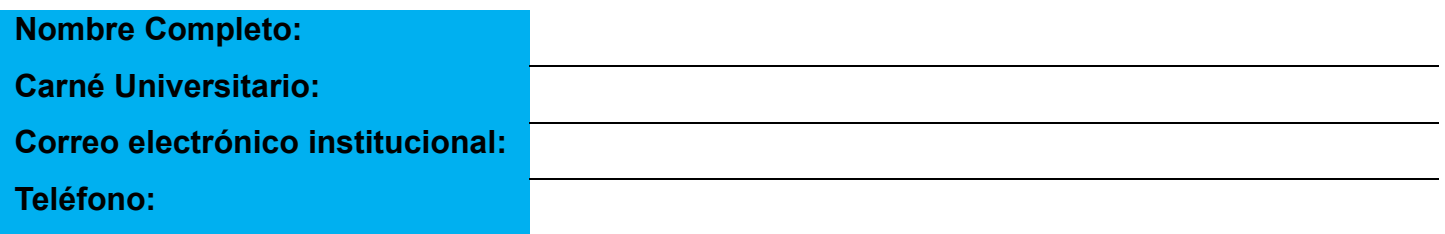

Marcar la modalidad que requiere:

IT total (todos los cursos) IT parcial (algunos curso

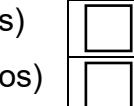

٦

**Semestre que se solicitó la IT por primera vez: Fecha de solicitud de reincorporación:**

Cursos que se va a reincorporar (todos/parcialmente algunos cursos)

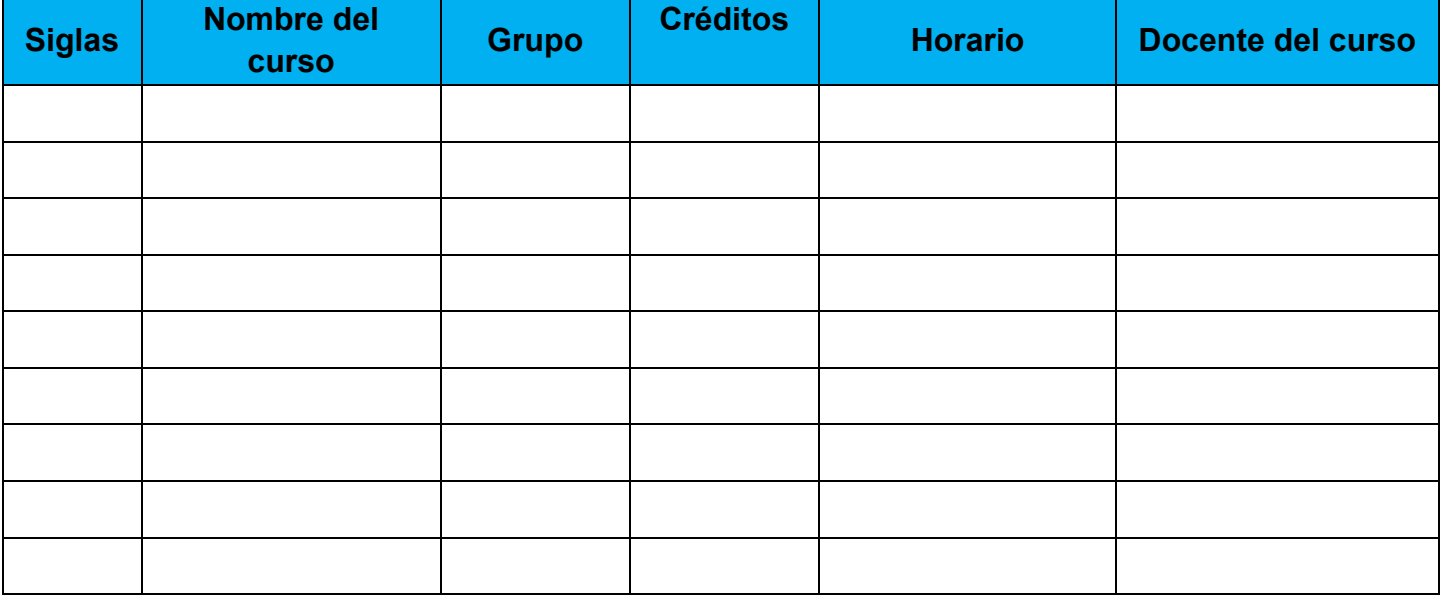

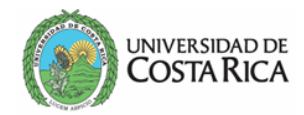

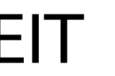

Indicar que cursos requiere de posposición

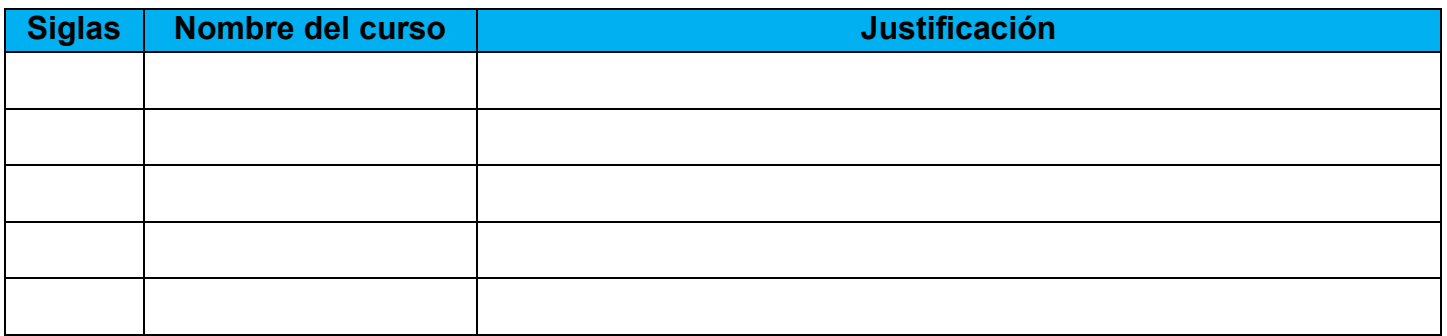

Marcar la condición que posee:

Posee Beca (indicar tipo) \_\_\_\_\_\_\_\_\_\_\_\_\_\_\_

Realiza matricula de otro(s) curso(s) adicionales a los de la IT

## **Indicaciones Generales**

**1.** Adjuntar copia del Informe de matrícula.

**2.** El formulario debe ser enviado con la respectiva firma.

**3.** Solicitud debe de ser enviada únicamente al correo **asuntosestudiantiles.eit@ucr.ac.cr**

dentro de los plazos establecidos, según calendario universitario, es decir durante el periodo del ciclo lectivo.

Si la IT fue autorizada por un ciclo lectivo se debe de informar por escrito ante la unidad académica 5 días hábiles, antes de la prematricula ordinaria, pero si la IT fue por un plazo mayor de un ciclo lectivo se debe de informar por escrito ante la unidad académica en un plazo de al menos 10 días hábiles de antelación al periodo de prematricula del ciclo respectico.

**Nombre y Firma:** 

**\* RBR**